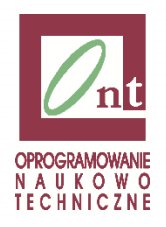

## Zaproszenie na seminarium

## **MATLAB i Simulink w lotnictwie**

**Szanowni Państwo!**

Zapraszamy do udziału w **bezpłatnym seminarium** poświęconym wykorzystaniu programu MATLAB i Simulink w lotnictwie, które odbędzie się **20 lutego 2014 r. w Instytucie Lotnictwa**.

Rozpoczęcie seminarium o godz. **10.30**.

W trakcie seminarium przedstawione zostaną cechy języka oraz budowa środowiska programistycznego MATLAB.

Szczegółowy program spotkania załączamy poniżej.

Czas trwania seminarium ok. 5 h.

Zespół ONT

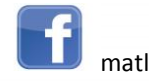

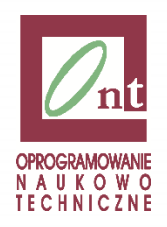

## **Szczegółowy program seminarium**

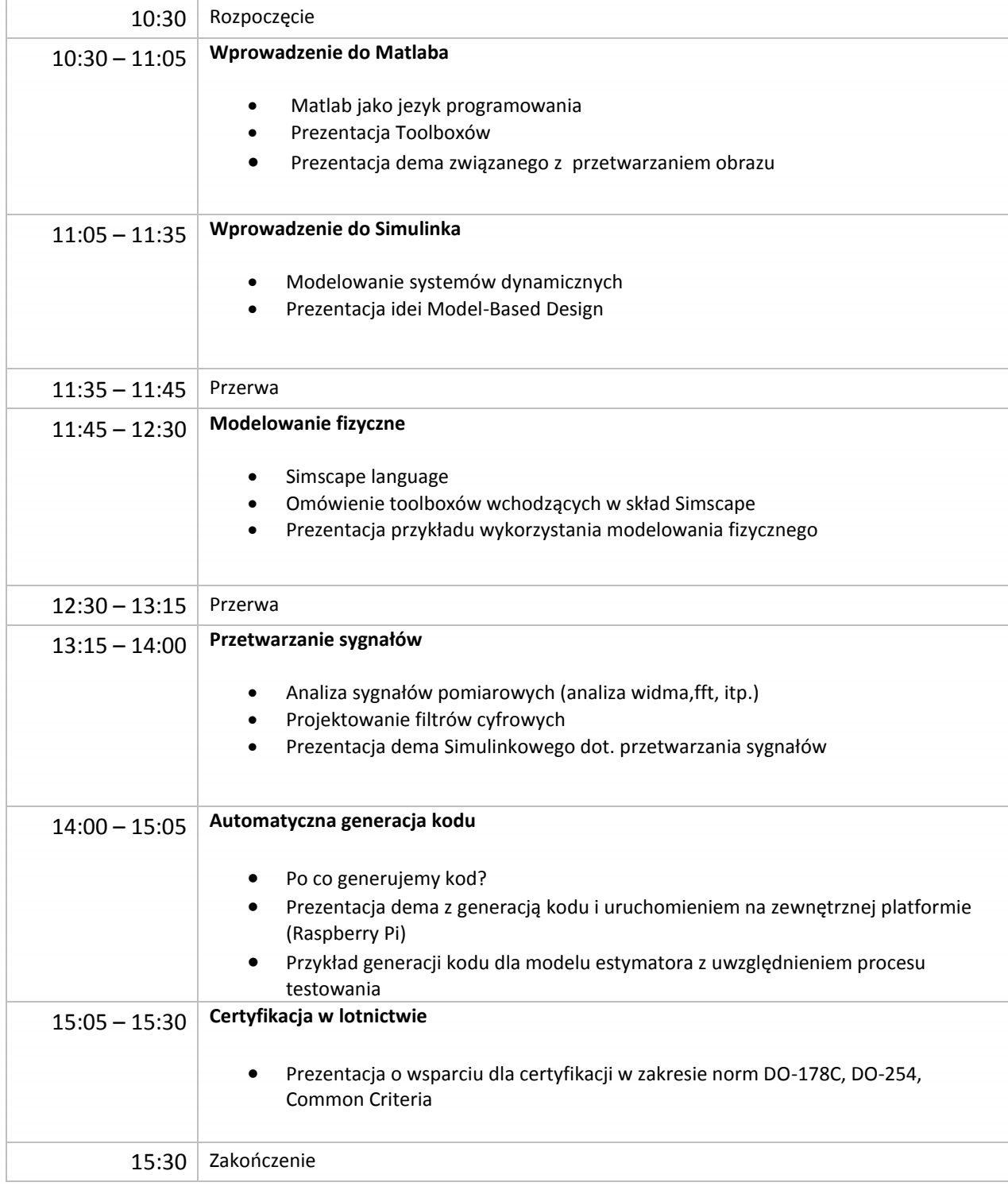

[www.ont.com.pl](http://www.ont.com.pl/) [info@ont.com.pl](mailto:info@ont.com.pl)

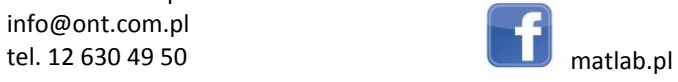